## **MediaWiki:Apihelp-query+links-examplenamespaces**

De Topo Paralpinisme

Obtenir les liens de la page Accueil dans les espaces de nom Utilisateur et Modèle.

Récupérée de « [https://www.base-jump.org/topo/index.php?title=MediaWiki:Apihelp](https://www.base-jump.org/topo/index.php?title=MediaWiki:Apihelp-query%2Blinks-example-namespaces)[query%2Blinks-example-namespaces](https://www.base-jump.org/topo/index.php?title=MediaWiki:Apihelp-query%2Blinks-example-namespaces) »

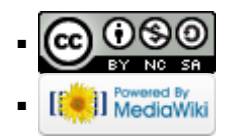